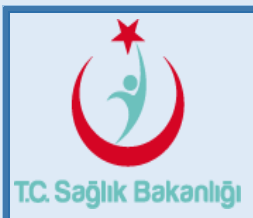

#### **T.C. SAĞLIK BAKANLIĞI Sağlık Hizmetleri Genel Müdürlüğü Teşhis İlişki Gruplar ve Sosyal Güvenlik Uygulamaları Daire Başkanlığı**

## **Teşhis İlişkili Gruplar (TİG) Klinik Kodlayıcı Sertifikalı Eğitim Programı**

- 16/10/2015 tarihli ve 888 sayılı Makam onayı ile yürürlüğe giren sertifikalı eğitim programı standartları çerçevesinde 17/10/2016 tarihi itibariyle sertifikalı eğitim alarak başarılı olmuş ve sertifikalandırılmış Klinik Kodlayıcılar sisteme tanımlanacak olup şifre verilmek suretiyle veri göndermeleri sağlanacaktır.
- 1.Teşhis İlişikli Gruplar (TİG) Klinik Kodlayıcı Sertifikalı Eğitimine klinik kodlayıcı ihtiyacı bulunan kamu, üniversite ve özel hastanelerden daha önce klinik kodlama temel eğitimine katılmamış kişiler alınacaktır.
- Bireysel başvurular dikkate alınmayacaktır!
- Eğitim yeri ve eğitim ile ilgili diğer hususlar ayrıca duyurulacaktır.

## **Sertifikalı Klinik Kodlama Eğitimi başvurusu için izlenecek adımlar:**

- Bakanlığımıza bağlı Kamu Hastanelerinden yapılacak başvurular 2 adımda gerçekleştirilecektir.
- Üniversite ve Özel Hastanelerden başvurular ise; sadece 1. Adımı tamamlayarak gerçekleştirecektir.

# **1.Adım:**

### **Hastane yöneticisinin yapması gereken işlemler:**

Sertifikalı Temel Klinik Kodlama Eğitimi'ne katılması talep edilen personelin bağlı bulunduğu hastanenin **"TİG Yöneticisi"** tarafından;

 **panel.tig.gov.tr** adresinden *"Sağlık Tesisi TİG Yönetici Girişi"* nden giriş yapılır.

 *"Yeni Klinik Kodlayıcı Talebi"* sekmesine tıklanır.

- Daha sonra, eğitime katılması talep edilen personel için ilgili bölümler doldurulur.
- Son olarak da, *"Kaydet"* butonuna tıklanarak TİG Yöneticisi adımı tamamlanır.

## **2.Adım:**

### **TİG genel sekreterlik sorumlusunun yapması gereken işlemler:**

Sertifikalı Temel Klinik Kodlama Eğitimi'ne katılması talep edilen personelin bağlı bulunduğu genel sekreterliğin **"TİG Genel Sekreterlik Sorumlusu"** tarafından;

- **panel.tig.gov.tr** adresinden *"Genel Sekreterlik Girişi"* nden giriş yapılır.
- *"Eğitim Talep Onay"* tıklanır.
- *"Temel Eğitim Onay Listesi"* nden eğitime katılması uygun bulunan personel için onay verilerek Genel Sekreterlik adımı tamamlanır.